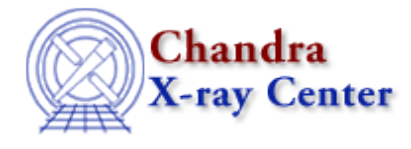

URL:<http://cxc.harvard.edu/ciao3.4/chown.tm.html> Last modified: December 2006

*AHELP for CIAO 3.4* **chown** Context: slangrtl

*Jump to:* [Description](#page-0-0) [See Also](#page-0-1)

## **Synopsis**

Change the owner of a file

## **Syntax**

```
Integer_Type chown (String_Type file, Integer_Type uid, Integer_Type
gid)
```
## <span id="page-0-0"></span>**Description**

The chown function is used to change the user−id and group−id of file to uid and gid, respectively. It returns zero upon success and −1 upon failure, with errno set accordingly.

On most systems, only the super user can change the ownership of a file.

Some systems do not support this function.

## <span id="page-0-1"></span>**See Also**

*slangrtl*

chdir, chmod, listdir, lstat\_file, mkfifo, open, readlink, stat\_file, stat\_is, umask

The Chandra X−Ray Center (CXC) is operated for NASA by the Smithsonian Astrophysical Observatory. 60 Garden Street, Cambridge, MA 02138 USA. Smithsonian Institution, Copyright © 1998−2006. All rights reserved.

URL: <http://cxc.harvard.edu/ciao3.4/chown.tm.html> Last modified: December 2006